## Mettler Toledo Tiger

- [Настройка весов](#page-0-0)
- [Параметры подключения весов](#page-0-1)

Драйвер прикассовых весов Mettler Toledo Tiger предназначен для подключения устройства Mettler Toledo Tiger-E.

## <span id="page-0-0"></span>Настройка весов

Настройка прикассовых весов осуществляется через менеджер оборудования.

Для подключения весов в списке драйверов выберите Mettler Toledo Tiger и сохраните их в списке устройств.

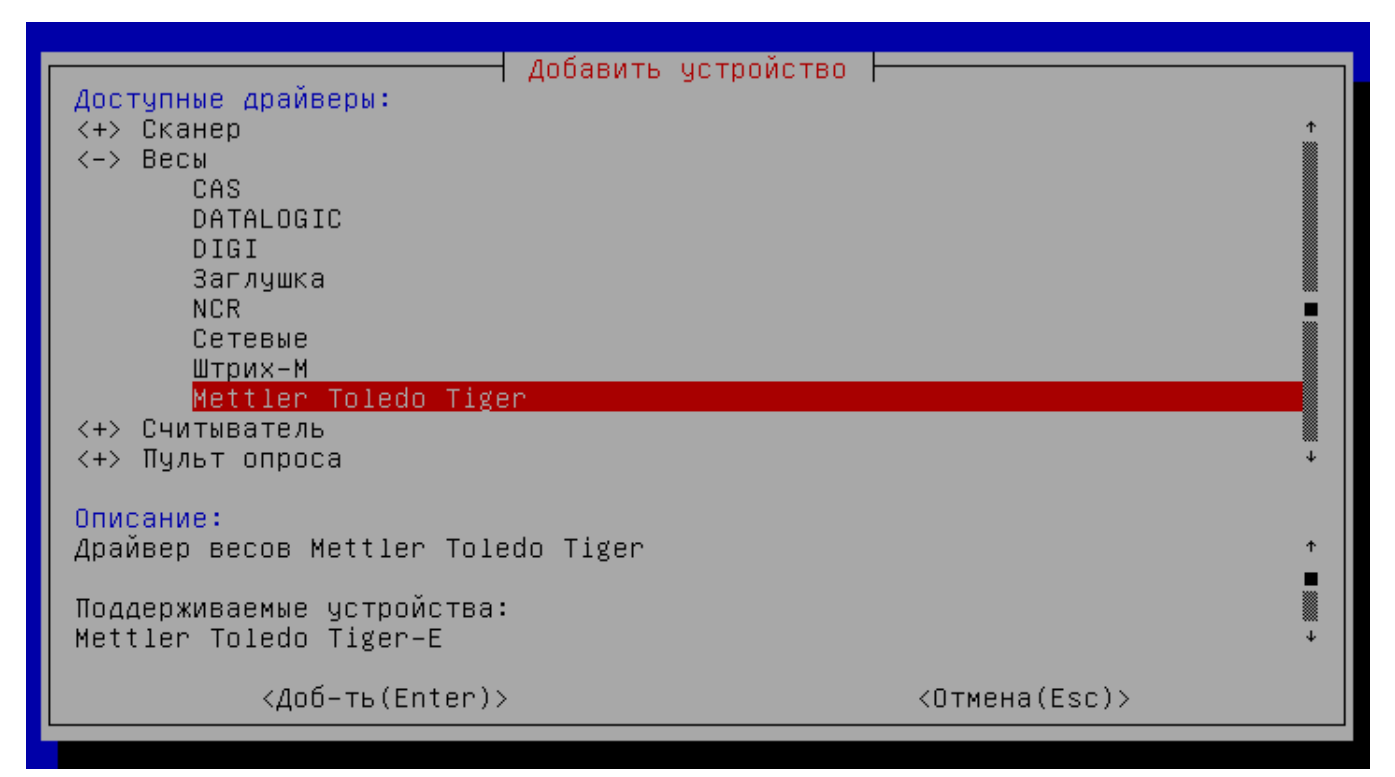

<span id="page-0-1"></span>Параметры подключения весов

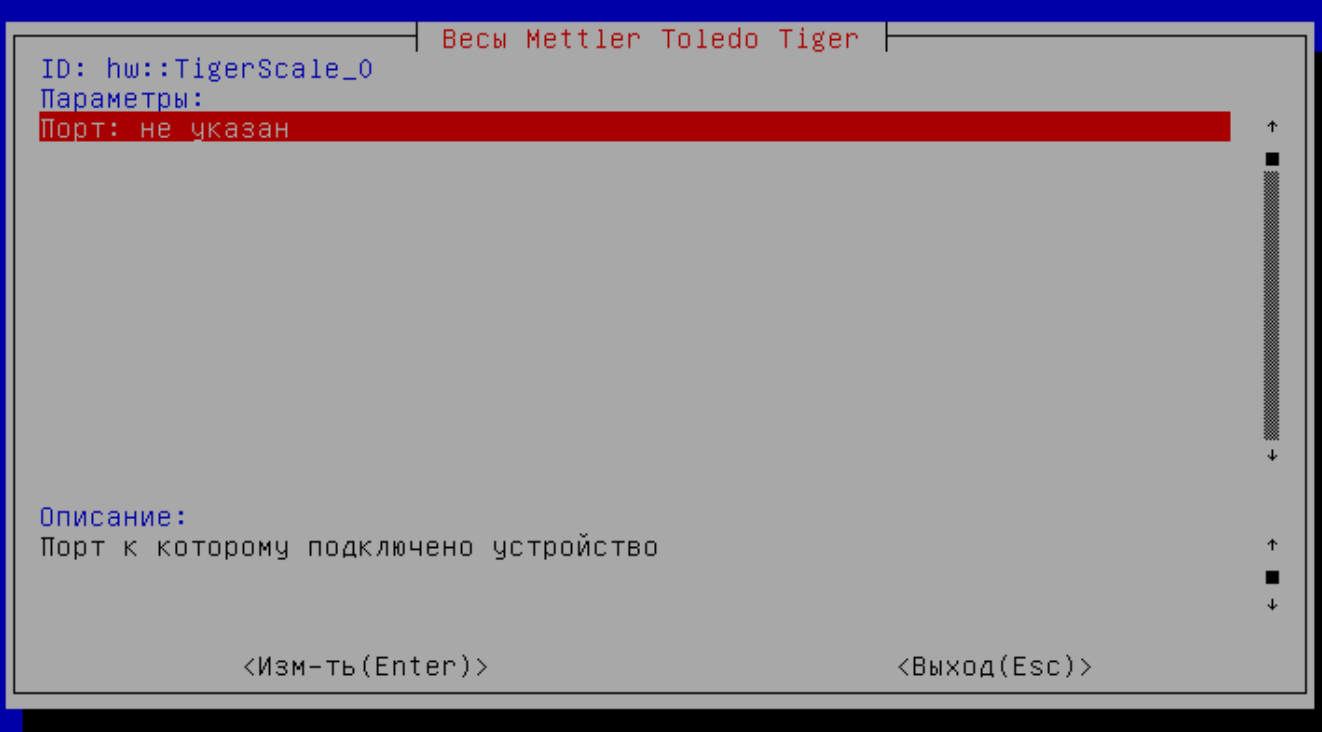

Порт – порт, к которому подключается устройство. Порт может быть выбран из списка или задан вручную.